## **Е. А. Гусева**

## **СОЗДАНИЕ ЭЛЕКТРОННЫХ УЧЕБНИКОВ С ПОМОЩЬЮ СЕРВИСА GOOGLE SITE**

В последнее время тема создания электронных учебников становится обсуждаемой и востребованной. Современная система образования все активнее использует информационные технологии и компьютерные телекоммуникации. Электронные учебники могут использоваться как в целях самообразования, так и в качестве составной части дистанционного образования.

Электронный учебник представляет собой программно-методический комплекс, обеспечивающий возможность самостоятельного освоения учебного курса или большого раздела.

Электронный учебник применяется для самостоятельной работы учащихся. Одним из преимуществ электронного учебника является его ориентация на уровень подготовки учащихся, их потребности, а также интеллектуальные возможности. Он облегчает освоение изучаемых тем благодаря разносторонним способам предоставления материала. Электронный учебник позволяет самостоятельно рассматривать большее количество примеров для решения задач, а также даёт возможность самопроверки на всех этапах работы.

Определение структуры электронного учебника основывается на том, что обучаемые используют электронные учебники для организации самостоятельной работы. Электронные учебники должны следовать чёткому регламенту, какие именно разделы должны быть взаимосвязаны между собой и в какой последовательности должны быть изучены.

Любой электронный учебник должен состоять из следующих необходимых элементов:

- средства освоения теоретического материала дисциплины;
- средства поддержки практических занятий;
- средства проверки знаний;
- средства взаимодействия между учеником и учителем;
- методические указания по изучению дисциплины;
- средства управления процессом изучения дисциплины.
- При этом электронный учебник должен отвечать следующим запросам:
- наличие рекомендаций по изучению предмета;
- компактность представленного информационного материала;
- Е. А. Гусева 2016-09-15

– определённая структуризация предметного материала;

– наличие иллюстративного материала и графическое оформление;

– охват промежуточного и текущего контроля знаний.

После создания учетной записи в сервисе Google и освоения основного редактирования сайта, страниц на сайте следует непосредственное создание электронного учебника. Мной был разработан электронный учебник по теме «Графический редактор GIMP» с учетом ранее описанных требований (см. рисунок 1), ссылка на готовый электронный учебник: https://sites.google.com/site/redaktorgimp/.

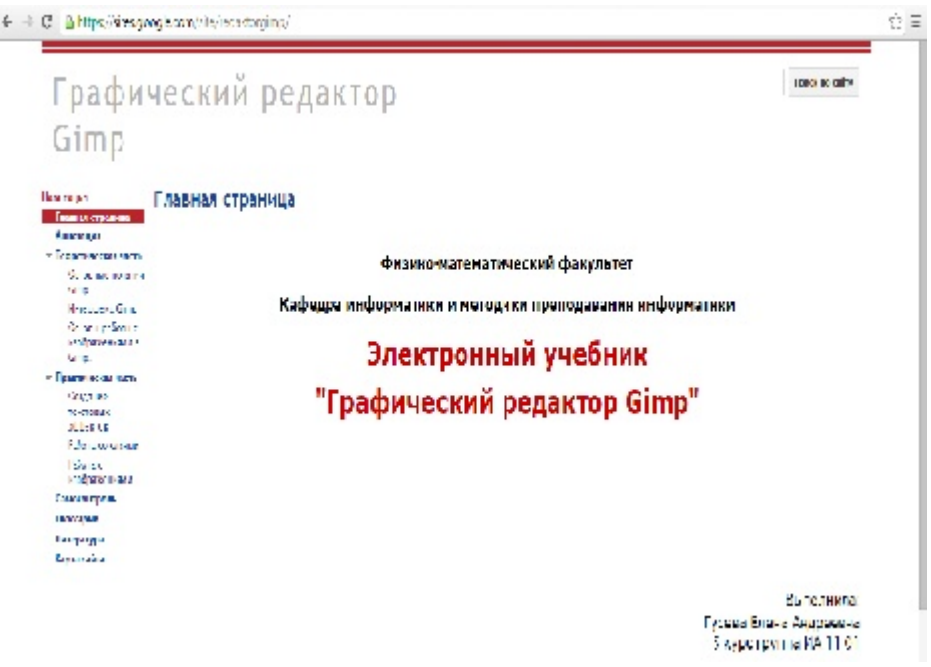

Рисунок -1. Главная страница электронного учебника

Содержание электронного учебного издания представлено следующими элементами:

Аннотация

Теоретическая часть

Практическая часть

Самоконтроль

Глоссарий

Литература

В разделах «Теория», «Практика», «Самоконтроль» присутствуют подразделы для удобного изучения нового материала и прохождения заданий. В аннотации представлено краткое содержание и характеристика учебника.

Научно-исследовательская работа студентов ФМиТЭФ НИФ КемГУ, 2016, №4 (42).

Далее следует теоретический блок. Он включает в себя несколько подразделов:

Основные понятия Gimp.

Интерфейс Gimp.

Основы работы с изображениями в Gimp.

Блок практических занятий составляют лабораторные работы. Лабораторные работы идут с пошаговой инструкцией по выполнению, а также задания для самостоятельного выполнения. В данном блоке также присутствуют подразделы со страницами.

Блок «Самоконтроль» включает в себя тест, для проверки теоретических знаний.

В разделе «Глоссарий» даны определения и разъяснения к новым понятиям и неизвестным выражениям.

В разделе «Литература» пользователь может посмотреть литературу и интернет - ресурсы, которые использовались для составления данного электронного учебника.

В «Карте сайта» отображены все разделы и подразделы сайта. Два варианта просмотра – в виде списка, и в виде таблицы. В таблице показана дата создания страницы и автор, а также дата последнего изменения.

Таким образом, электронный учебник по теме «Графический редактор GIMP», разработанный с помощью сервиса Google позволит проектировать индивидуальные образовательные траектории обучающихся. Гипертекстовая основа электронного учебника будет способствовать систематизации учебного материала при его самостоятельном изучении.

## **Список литературы**

1. Информатика и информационные технологии: Учеб. Пособие. / И.Г. Лесничая [и др.]; под ред. Ю.Д. Романовой. – М.: Эксмо, 2012. – 322 с.

2. Короткова, И.И. Особенности интегрированного подхода в преподавании информатики // Информатика и образование. 2009. № 4. С. 115-116.

3. Башмаков, А.И. Каталогизация образовательных информационных ресурсов // Сб.науч.ст. «Интернет-порталы: содержание и технологии». Вып. 1. ГНИИ ИТТ "Информика". - М.: Просвещение, 2003. С. 511-558.

Научный руководитель <sup>к</sup>.п.н., доцент кафедры ТиМПИ Буяковская И. А.